#### **Beschreibung**

Die digitalen Multifunktionsmessumformer der Reihe VarioCheck VC 1 sind frei programmierbare digitale Messwertumformer mit zwei Analogausgängen und bis zu 2 Grenzwertrelais. Eine hohe Standardausstattung und zusätzliche Optionen lösen fast alle denkbaren Aufgaben einer modernen Auswertung. Alle Messbereiche und Ausgänge können frei parametriert werden. Dies kann über das<br>optionale Bedienteil AD-VarioControl oder über die optionale Bedienteil AD-VarioControl oder über die Programmiersoftware AD-Studio erfolgen. Durch die integrierten Funktionsbausteine wie Grenzwertmeldungen, Simulationsmodus, freie Linearisierungskurven und durch den weiten Versorgungsspannungsbereich erfüllt der VarioCheck viele Aufgaben einer universellen und sicheren Messwerterfassung.

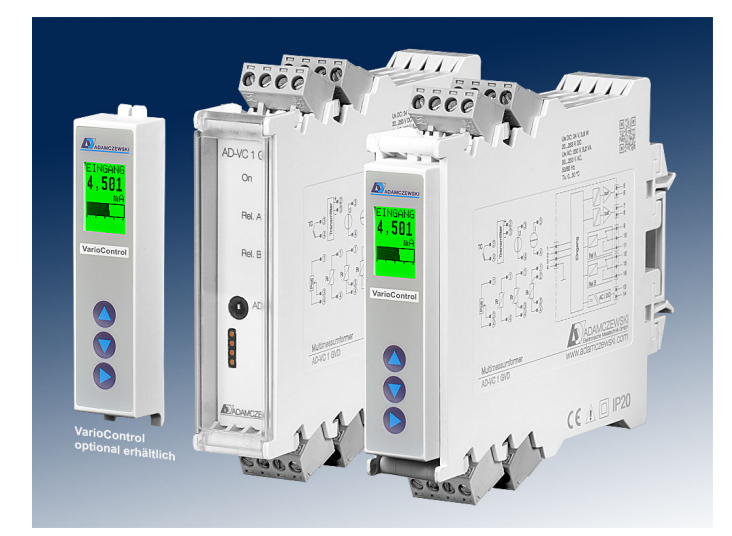

#### **Besondere Merkmale**

- bipolare Strom-/mV-Spannungseingänge
- Spannungseingang
- Speisung von 2-Draht-Transmittern
- Thermoelemente Typen J, T, K, E, N, S, R, B, C; Interne oder externe Vergleichsstelle wählbar
- Widerstandsthermometer Pt100, Pt500, Pt1000, Ni100, Ni500, Ni1000
- Widerstands-, Potentiometereingang
- Fühlerfehlererkennung für Thermoelemente und Widerstandsthermometer
- Eingabe einer Kennlinie möglich
- Automatischer oder manueller Simulationsbetrieb
- 2 bipolare Strom- oder Spannungsausgänge
- Überwachungsfunktionen wie Grenzwerte oder Fensterfunktion je Relais einstellbar.
- 23 mm schmales Gehäuse mit abziehbaren Anschlussklemmen
- Optional erhältliches Bedienmodul AD-VarioControl

#### **Kaufmännische Daten**

## **Bestellnummer**

**Zubehör (optional)**

Bedienmodul AD-VarioControl Bedienmodul mit RS-485 AD-VarioConnect USB Programmieradapter AD-VarioPass Konfigurationssoftware **[AD-Studio](http://www.adamczewski.com/de/download.html)** 

AD-VC1 GVD-R0 kein Kontaktausgang AD-VC1 GVD-R2 zwei Kontaktausgänge

#### **Informationen**

**Downloads** Bedienungsanleitung VarioControl

[man-variocontrol-ad-de.pdf](https://www.adamczewski.com/media_manual/de/man-variocontrol-ad-de.pdf)

Ausschreibungstext [vc1gvd.zip](https://www.adamczewski.com/media_ausschreibung/de/vc1gvd.zip)

#### **Technische Daten**

**ADAMCZEWSKI** Elektronische Messtechnik GmbH

Felix-Wankel-Str. 13 Tel.  $+49(0)7046-875$ vertrieb@ad-messtechnik.de

74374 Zaberfeld  $Fax + 49 (0)7046-7678$ www.adamczewski.com

Seite 1/4 [Stand 14.05.2024 Technische Änderungen und Druckfehler vorbehalten.](https://www.adamczewski.com/)

#### **Technische Daten**

**Stromeingang**

Messbereich -24 ... + 24 mA DC Eingangswiderstand 20 Ohm Grundgenauigkeit 4 µA

## **Transmitterspeisung**

Speisespannung Leerlauf 24,0 V Speisespannung bei 20mA 18,0 V Strombegrenzung ~ 25 mA

**Spannungseingang** Messbereiche 0 ... + 12 V DC Eingangswiderstand 1 MOhm Grundgenauigkeit 1 mV

#### **Spannungseingang mV** Messbereiche -15 ... +15 mV

Eingangswiderstand 1 MOhm Grundgenauigkeit 20 µV

#### **Thermoelemente**

Vergleichsstelle:

Nach DIN EN 60584: Messbereich Typ J Messbereich Typ T Messbereich Typ K Messbereich Typ E Messbereich Typ N Grundgenauigkeit Nach DIN EN 60584: Messbereich Typ S Messbereich Typ R Messbereich Typ B Grundgenauigkeit Nach ASTM Standard E988: Messbereich Typ C Grundgenauigkeit

### **Widerstandseingang**

Widerstandsthermometer DIN DIN 43760: Ni100, Ni500 und N

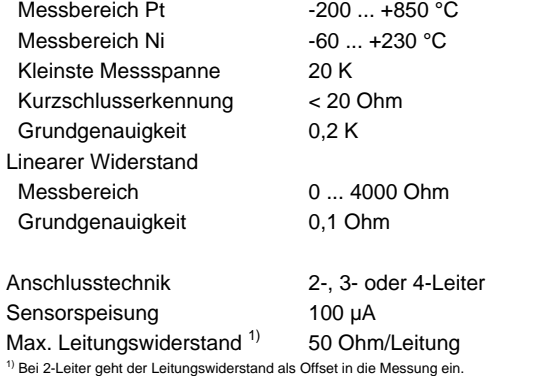

# -30 ... +30 mV -60 ... +60 mV  $-125$  ...  $+125$  mV -250 ... +250 mV

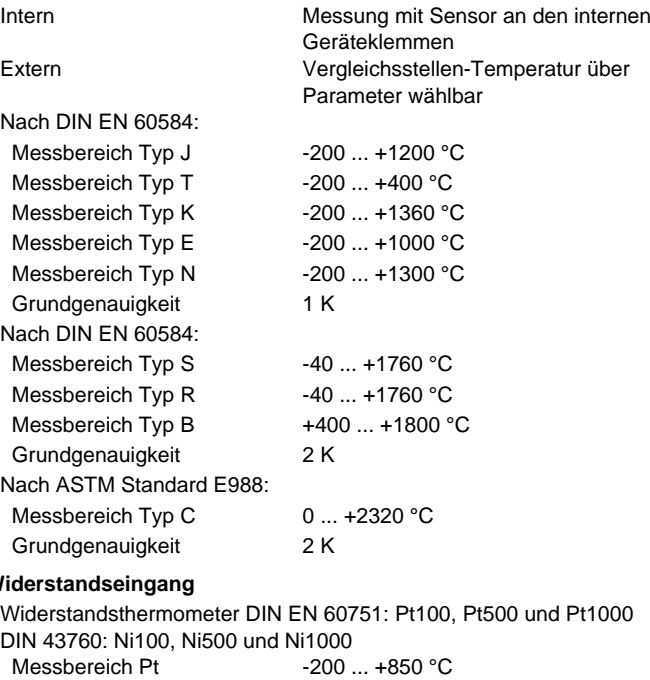

## Zul. Gesamtwiderstand 50 Ohm ... 100 kOhm Sensorspeisung <=500µA **Stromausgänge** Ausgabebereich max. -21,5 ... 21,5 mA DC Maximale Bürde 400 Ohm Restwelligkeit 20 µAss **Spannungsausgänge** Ausgabebereich max. -10,5 ... 10,5 V DC Minimale Bürde 10 kOhm Restwelligkeit 10 mVss **Relaisausgänge A/B** Kontakte potentialfreie Wechsler Max. AC-Schaltleistung 250 V AC, 2 A AC, 50Hz Max. DC-Schaltleistung 50 V DC, 2 A DC **Schaltspiele** Mechanisch  $10^7$ AC: 230V / 2A,  $cos(phi)=1$  6  $*$  10<sup>5</sup> AC: 230V / 2A, cos(phi)=0,4 2 \* 10<sup>6</sup> DC:  $24V / 1A$  2 \*  $10<sup>5</sup>$ **Übertragungsverhalten** Linearitätsfehler < 0,2 % vom Messbereich Anstiegszeit (Temperatureing.) < 1s (0...90 %, 100...10 %) **Versorgung** Leistungsaufnahme mit Bedienmodul AC / DC **Gehäuse Umgebungsbedingungen** Zul. Umgebungstemperatur -10 ... 70 °C Lager und Transport -20 ... 70 °C (Betauung vermeiden) **EMV** Produktfamiliennorm<sup>1)</sup> EN 61326-1

**Potentiometereingang**

Anschlusstechnik 3-Leiter

Produktfamiliennorm EN 61010-1 Überspannungskategorie II Verschmutzungsgrad 2 **Galvanische Trennung, Prüfspannungen** Eingang zu Ausgang 2,5 kV (1 min)

#### Ein-/Ausgang zu Versorgung 4 kV (1 min) Max. dauerhafte Arbeitsspannung max. 300 V ACeff/DC

Temperatureinfluss +/- 120 ppm/K vom Messbereich Anstiegszeit 500 ms (0...90 %, 100...10 %)

5,4 VA / 3,6 W

Spannungsbereich AC 50 ... 253 V AC, 50/60 Hz Spannungsbereich DC 20 ... 253 V DC Nennspannung AC / DC 230 V AC / 24 V DC Leistungsaufnahme AC / DC 5,2 VA / 3,2 W

Abmessungen (bxhxt) 23x110x134 mm Mit Bedienmodul (bxhxt) 23x110x138 mm Schutzart IP 20 Anschlusstechnik Abziehbare Schraubklemmen Klemmen, Querschnitt 2,5 mm² Litze / 4 mm² Draht Anzugsmoment Klemmen 0,5 Nm Gewicht  $\sim$  150 g Aufbau 35 mm Normschiene

Störaussendung EN 55011, CISPR11 Kl. B, Gr. 1 1) Während der Störeinwirkung sind geringe Signalabweichungen möglich.

#### **Elektrische Sicherheit**

## **Anzeige- und Bedienelemente**

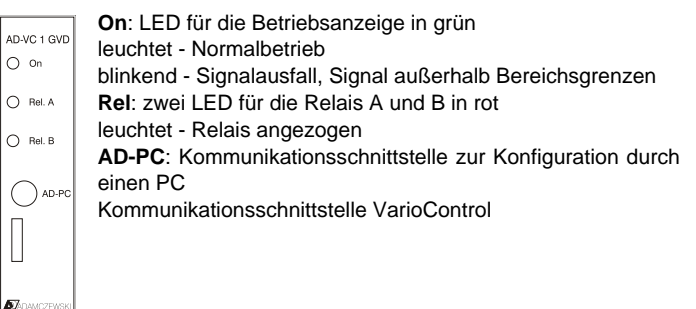

## **Anschlüsse, Blockschaltbild Maßzeichnung**

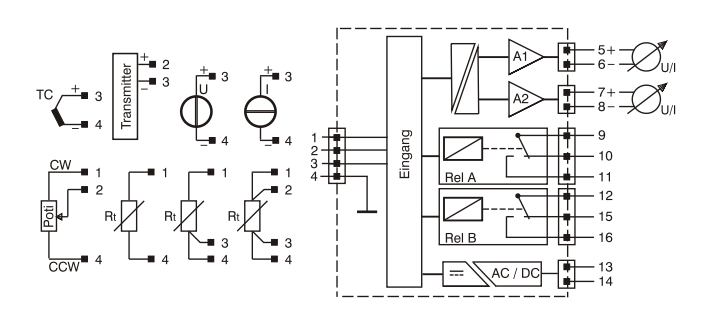

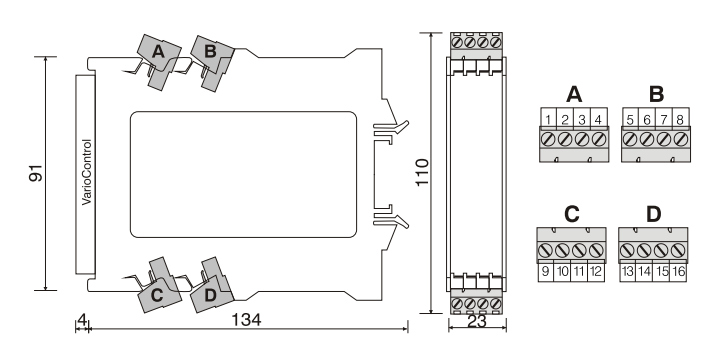

#### **Modbus Kommunikation**

Das Optionale Bedienmodul AD-VarioConnect verfügt über eine RS-485 Schnittstelle.

 Die Daten werden über das Protokoll Modbus-RTU übertragen, das Bedienmodul AD-VarioConnect stellt dabei einen Modbus Slave dar. Die Kommunikation erfolgt nach dem Master-Slave-Verfahren und startet durch eine Anfrage des Masters z.B. einer SPS oder eines PC's. Jeder Busteilnehmer muss eine eindeutige Adresse besitzen. Erkennt ein Slave, dass seine Adresse vom Master angesprochen wurde, sendet der Slave immer eine Antwort. Die Slaves kommunizieren niemals untereinander. Sie sind auch nicht in der Lage, eine Kommunikation mit dem Master zu beginnen.

Der Modbus-Master kann über die Adressen die einzelnen Register des AD-VC 1 GVD auslesen.

 Das voreingestellte Standard-Datenformat ist 19200,e,8,1 mit der Slaveadresse 1. Diese Einstellungen können über das Bedienmodul AD-VarioConnect geändert werden.

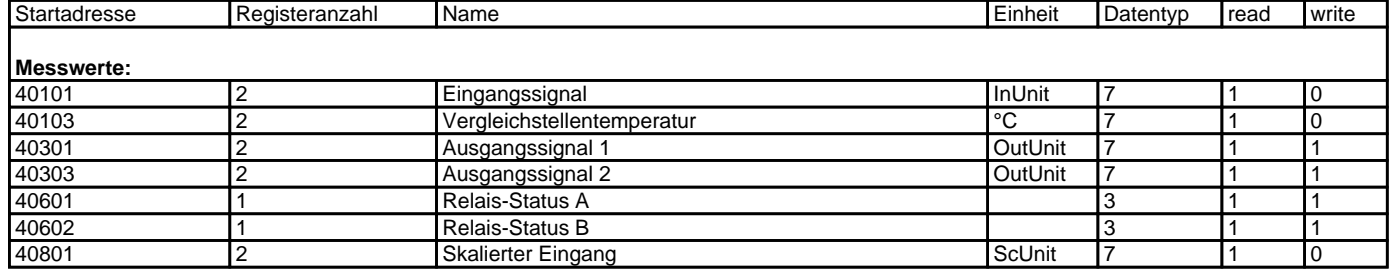

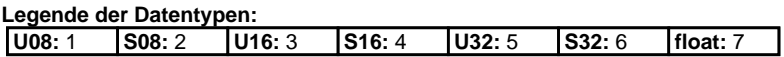